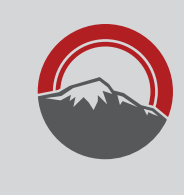

## Scholarships

## The Scholarship Application for 2018-2019 is open!

## The deadline to apply is March 1, 2018

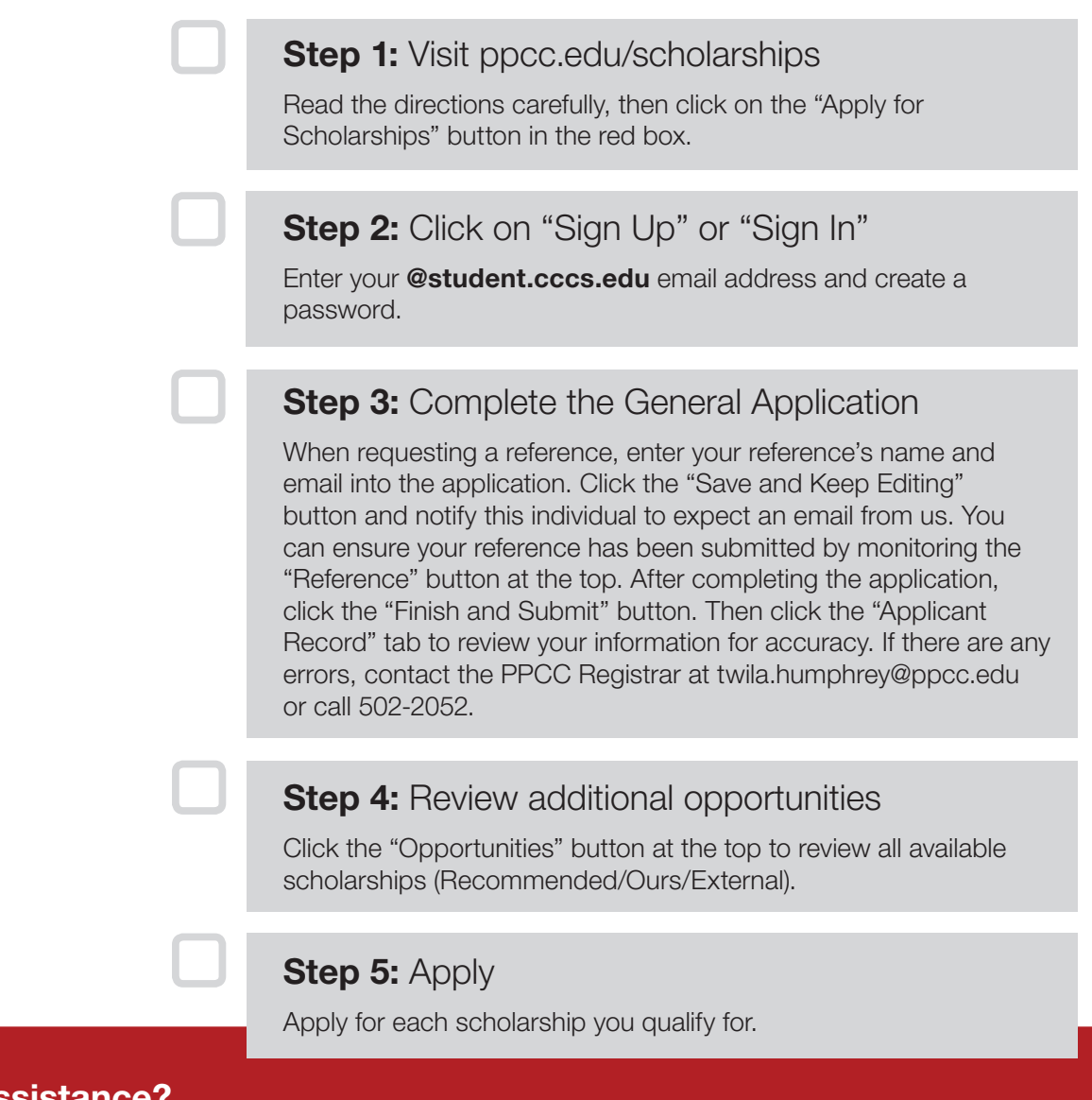

## **Need Assistance**

Email: scholarships@ppcc.edu or contact Ashley Mount at 502-2061 or Scott Dennis at 502-2016